Doc No. :PT-HMOC-OPS-FOP-6001-OPS-OAH Fop Issue : 3.0 Issue Date: 13/04/10

<span id="page-0-0"></span> Start/Stop PCDU Management function File: H\_CRP\_EPS\_MANG.xls Author: E. Picallo

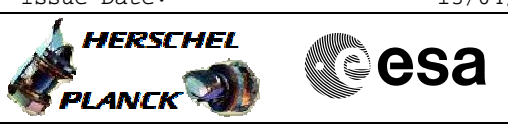

# **Procedure Summary**

## **Objectives**

This procedure describes the steps needed to switch ON or OFF the ASW function "PCDU Management".

### **Summary of Constraints**

Default status of the function: "Running".

When the function is stopped, it does not accept any other telecommands than the: - Start Function TC(8,1,112); - Report Function Status TC(8,5,112).

This can cause that the UIU be out of synch with the actual ON/OFF status of the PCDU units eg. in case Ground use Service 2 telecommands to switch PCDU units.

## **Spacecraft Configuration**

**Start of Procedure**

- CDMU in default configuration, that is:
- PM A or B ON (nominally A)
- TM Encoder/OBT A or B active (nominally A)
- RM A and B enabled
- MM A and B ON

**End of Procedure**

- CDMU in default configuration, that is:
- PM A or B ON (nominally A)
- TM Encoder/OBT A or B active (nominally A)
- RM A and B enabled
- MM A and B ON

### **Reference File(s)**

**Input Command Sequences**

**Output Command Sequences** HRWMANG1 HRWMANG2

**Referenced Displays**

**ANDs GRDs SLDs** ZAZ28999

## **Configuration Control Information**

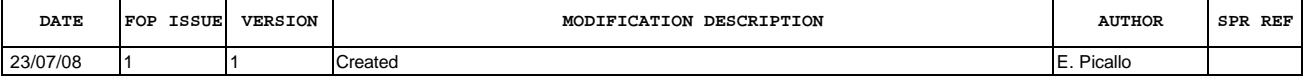

Doc No. :PT-HMOC-OPS-FOP-6001-OPS-OAH Fop Issue : 3.0 Issue Date: 13/04/10

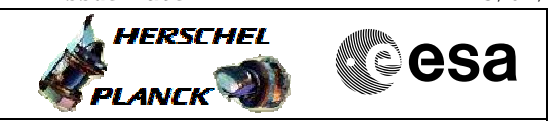

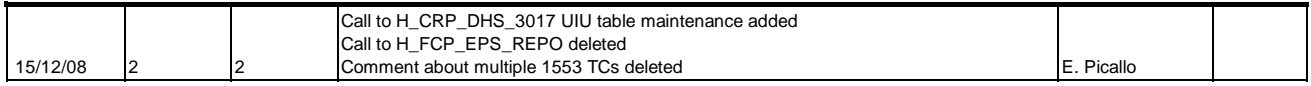

Doc No. :PT-HMOC-OPS-FOP-6001-OPS-OAH<br>Fop Issue : 3.0 Fop Issue : 3.0<br>
Issue Date: 3.0<br>
13/04/10 Issue Date:

 Start/Stop PCDU Management function File: H\_CRP\_EPS\_MANG.xls Author: E. Picallo

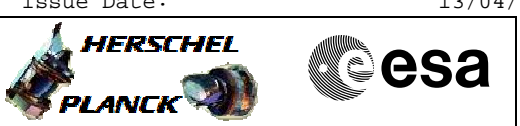

**Procedure Flowchart Overview**

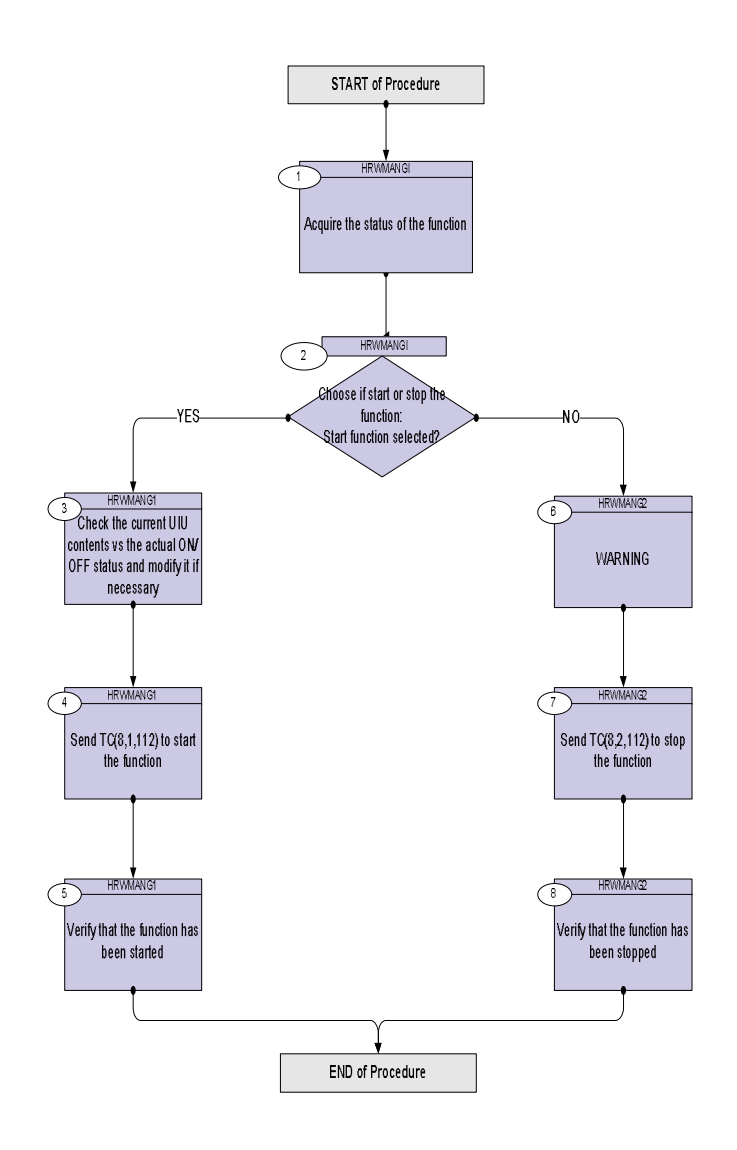

Doc No. :PT-HMOC-OPS-FOP-6001-OPS-OAH Fop Issue : 3.0 Issue Date: 13/04/10

**HERSCHEL** 

**CSA** 

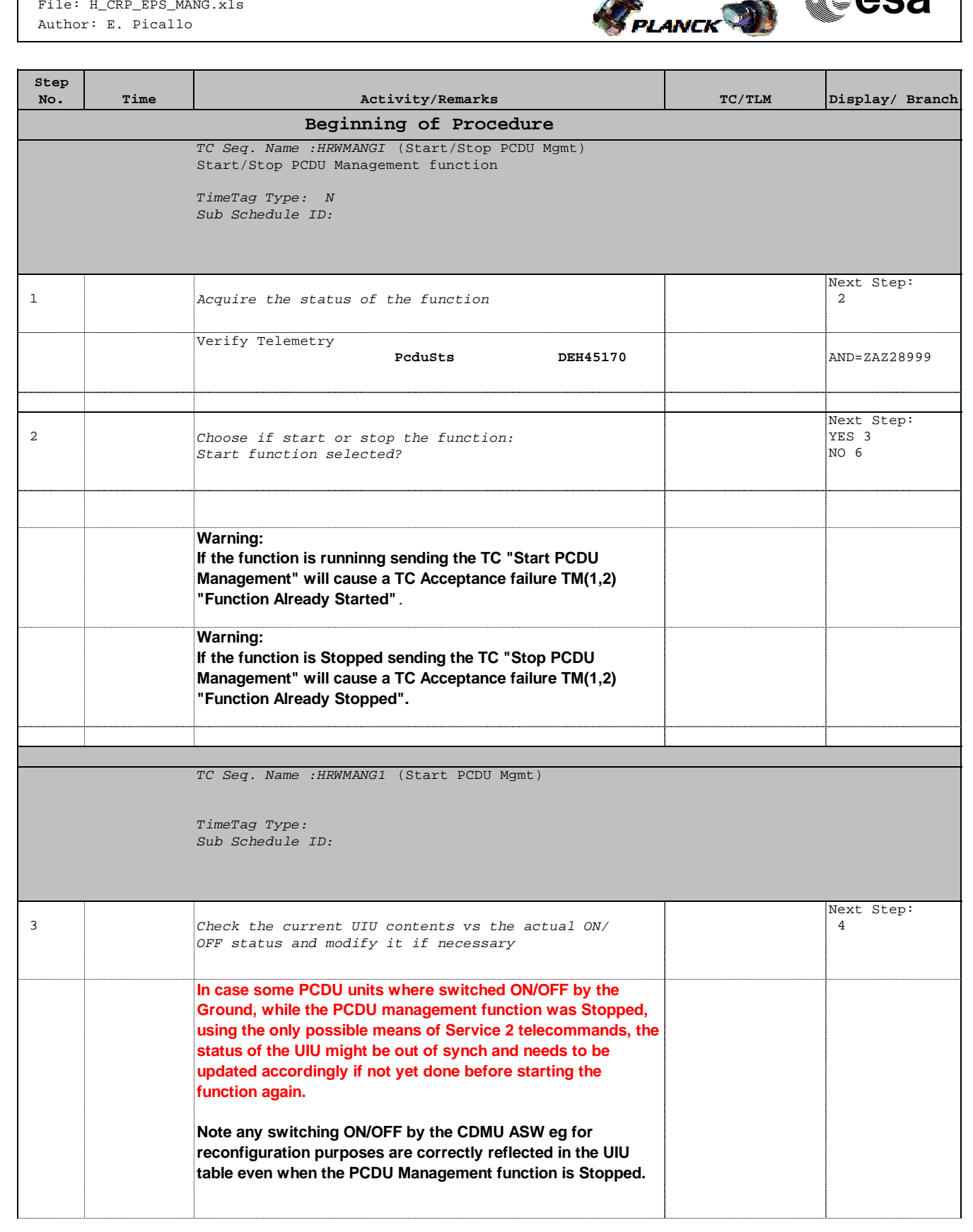

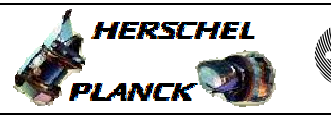

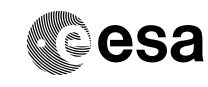

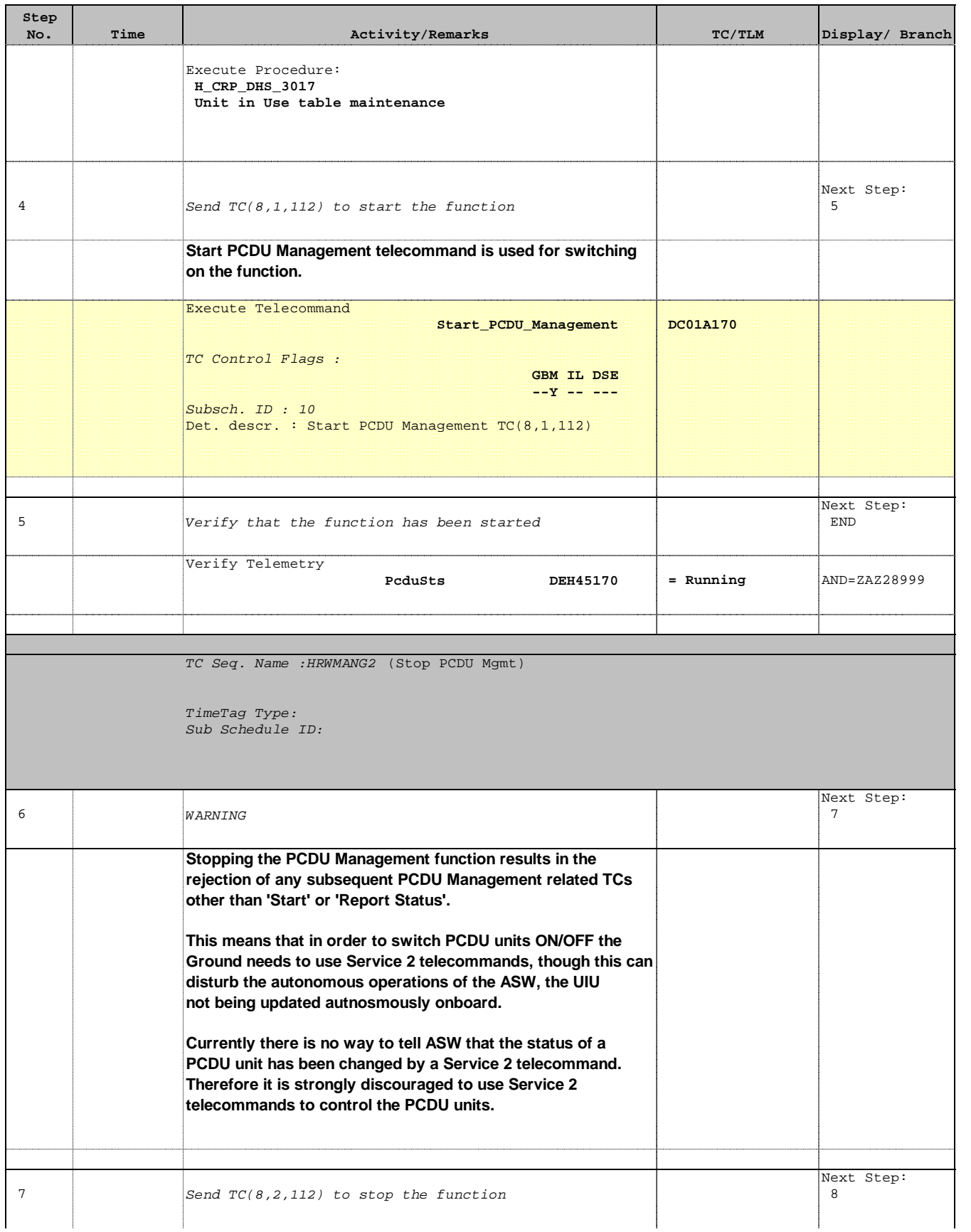

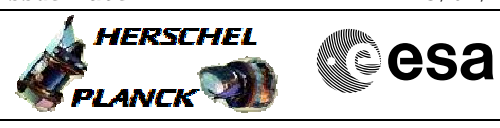

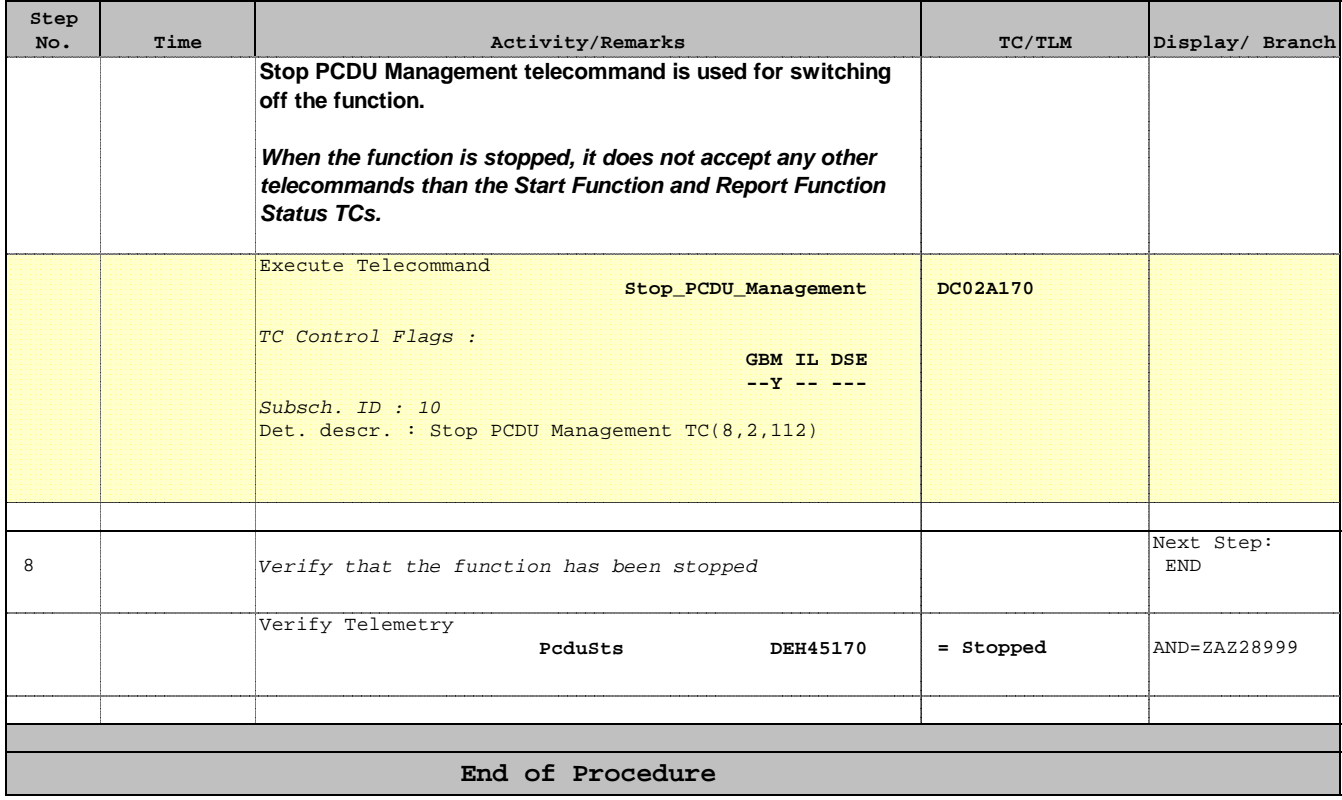